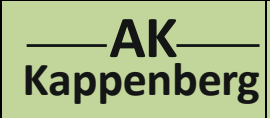

## **AK Periodensystem Informationen zu den Elementen Info X207**

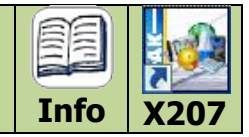

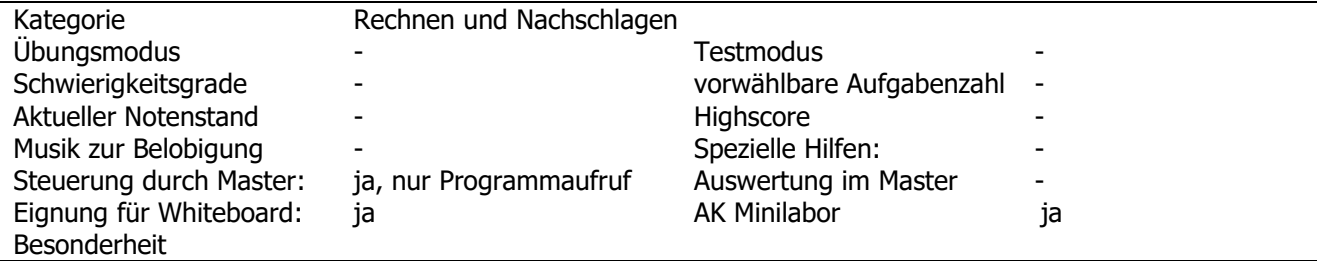

## **Programmbeschreibung**

Die Detailinformationen zu 114 Elementen können einfach per Klick auf ein Element abgerufen werden. Pro Element erfährt man unter anderem die sprachliche Herkunft des Elementnamens, seine Entdeckung, Schmelzpunkt, Siedepunkt, Atomradius, Ionenradius, Elektronegativität etc.

Man klickt auf das Elementsymbol (hier: Br) und erhält die entsprechenden Daten.

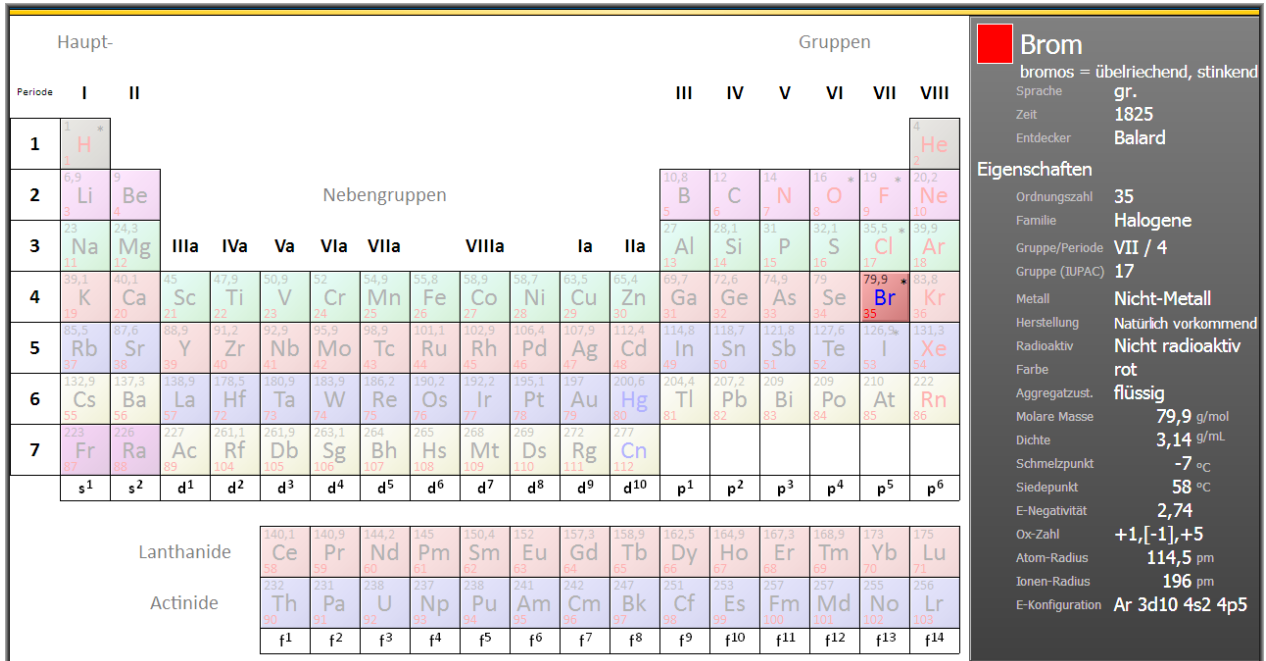

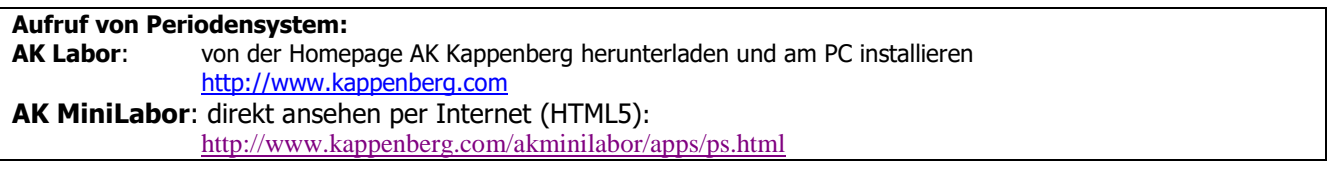